### Risk Management Toolbox™ Release Notes

# MATLAB®

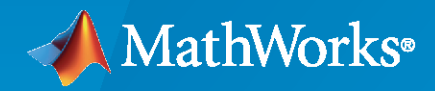

 $^\circledR$ 

#### **How to Contact MathWorks**

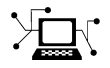

Latest news: [www.mathworks.com](https://www.mathworks.com)

Sales and services: [www.mathworks.com/sales\\_and\\_services](https://www.mathworks.com/sales_and_services)

User community: [www.mathworks.com/matlabcentral](https://www.mathworks.com/matlabcentral)

Technical support: [www.mathworks.com/support/contact\\_us](https://www.mathworks.com/support/contact_us)

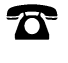

 $\sum$ 

Phone: 508-647-7000

The MathWorks, Inc. 1 Apple Hill Drive Natick, MA 01760-2098

*Risk Management Toolbox™ Release Notes*

© COPYRIGHT 2016–2021 by The MathWorks, Inc.

The software described in this document is furnished under a license agreement. The software may be used or copied only under the terms of the license agreement. No part of this manual may be photocopied or reproduced in any form without prior written consent from The MathWorks, Inc.

FEDERAL ACQUISITION: This provision applies to all acquisitions of the Program and Documentation by, for, or through the federal government of the United States. By accepting delivery of the Program or Documentation, the government hereby agrees that this software or documentation qualifies as commercial computer software or commercial computer software documentation as such terms are used or defined in FAR 12.212, DFARS Part 227.72, and DFARS 252.227-7014. Accordingly, the terms and conditions of this Agreement and only those rights specified in this Agreement, shall pertain to and govern the use, modification, reproduction, release, performance, display, and disclosure of the Program and Documentation by the federal government (or other entity acquiring for or through the federal government) and shall supersede any conflicting contractual terms or conditions. If this License fails to meet the government's needs or is inconsistent in any respect with federal procurement law, the government agrees to return the Program and Documentation, unused, to The MathWorks, Inc.

#### **Trademarks**

MATLAB and Simulink are registered trademarks of The MathWorks, Inc. See [www.mathworks.com/trademarks](https://www.mathworks.com/trademarks) for a list of additional trademarks. Other product or brand names may be trademarks or registered trademarks of their respective holders.

#### **Patents**

MathWorks products are protected by one or more U.S. patents. Please see [www.mathworks.com/patents](https://www.mathworks.com/patents) for more information.

## **Contents**

#### **[R2021b](#page-6-0)**

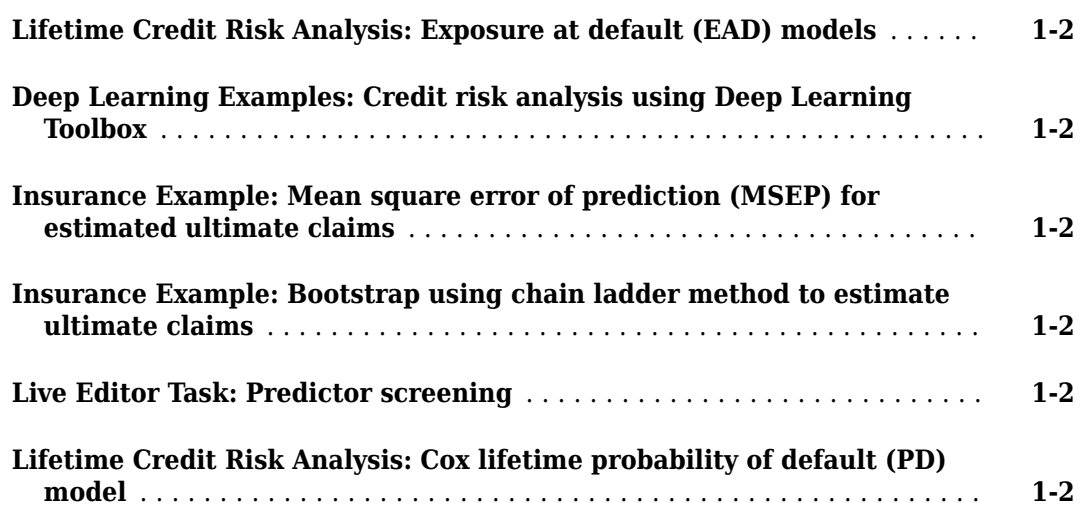

#### **[R2021a](#page-10-0)**

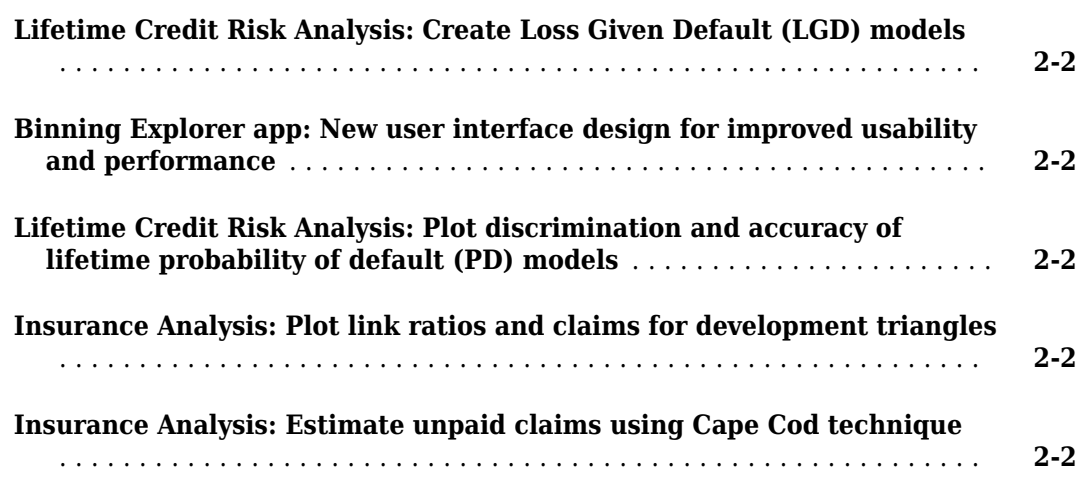

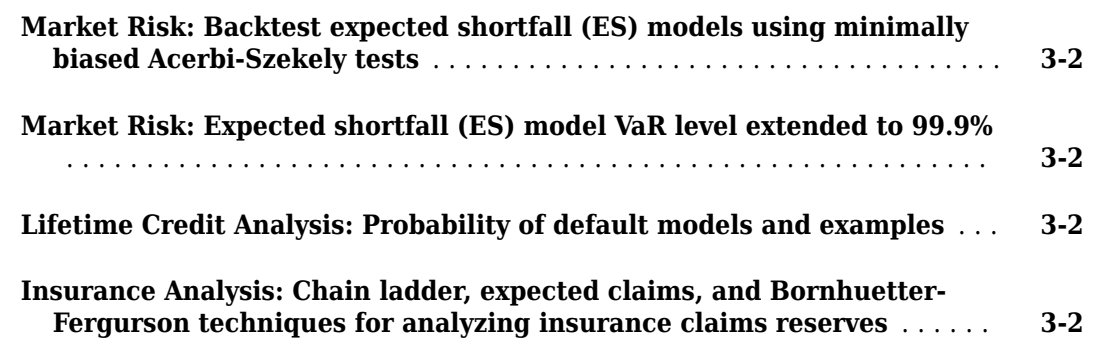

#### **[R2020a](#page-16-0)**

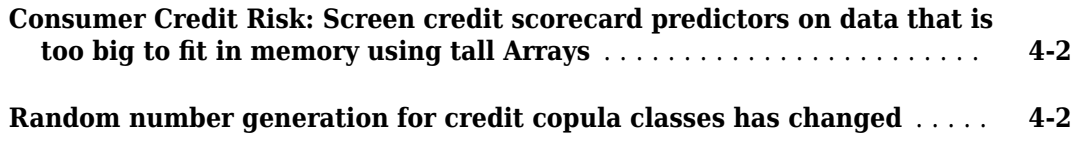

#### **[R2019b](#page-18-0)**

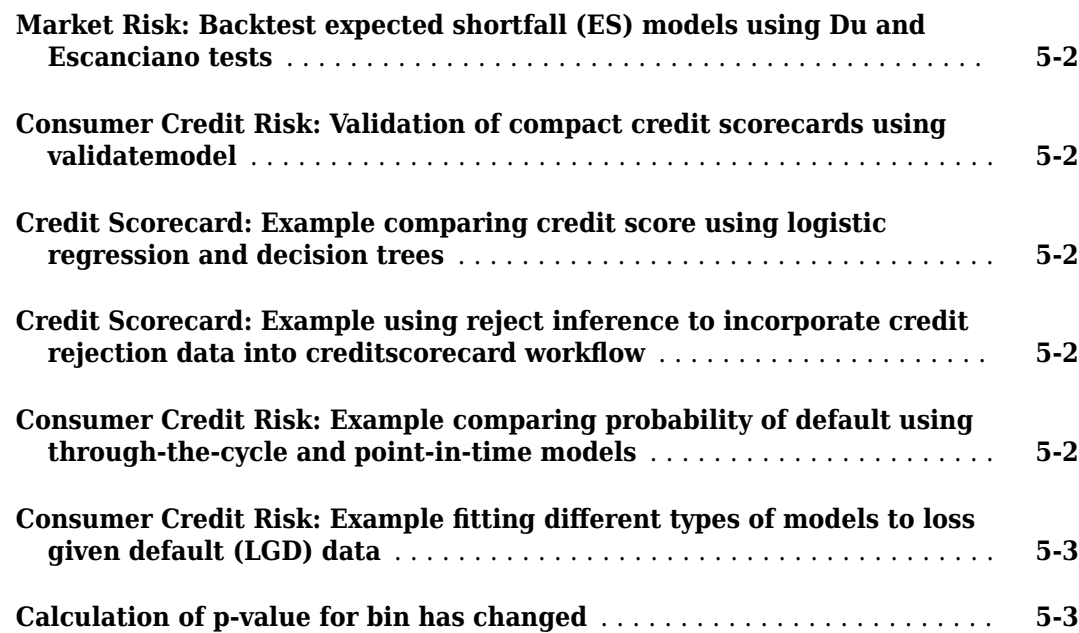

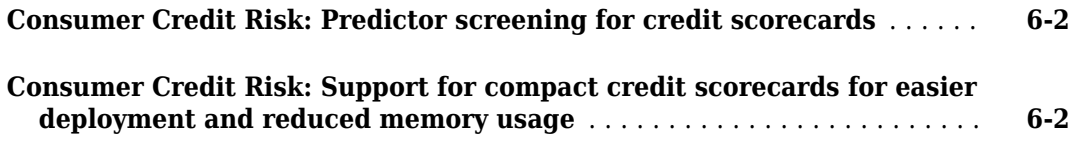

### **[R2018b](#page-24-0)**

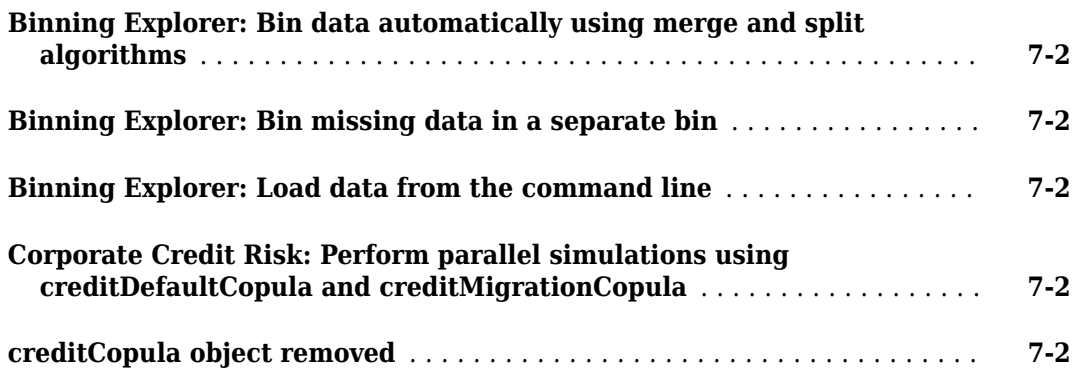

#### **[R2018a](#page-26-0)**

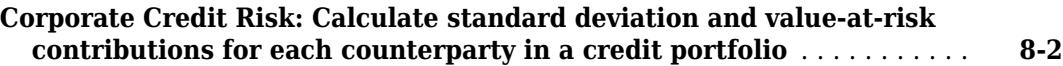

#### **[R2017b](#page-28-0)**

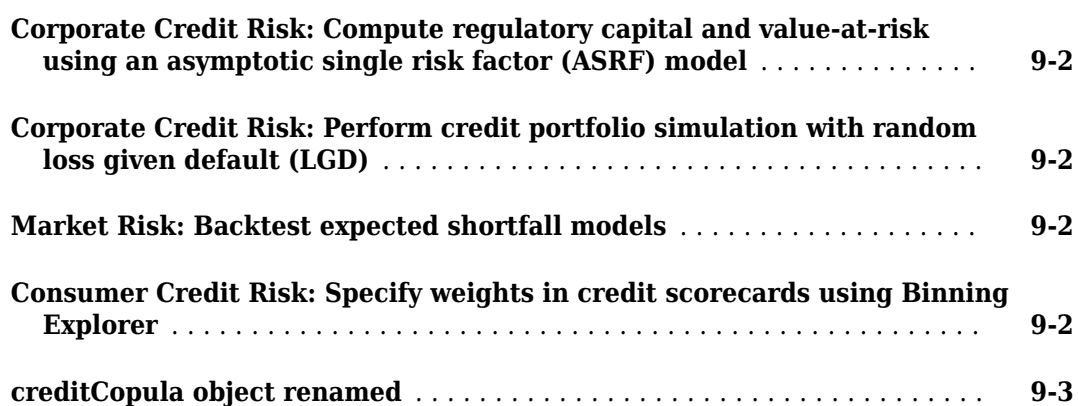

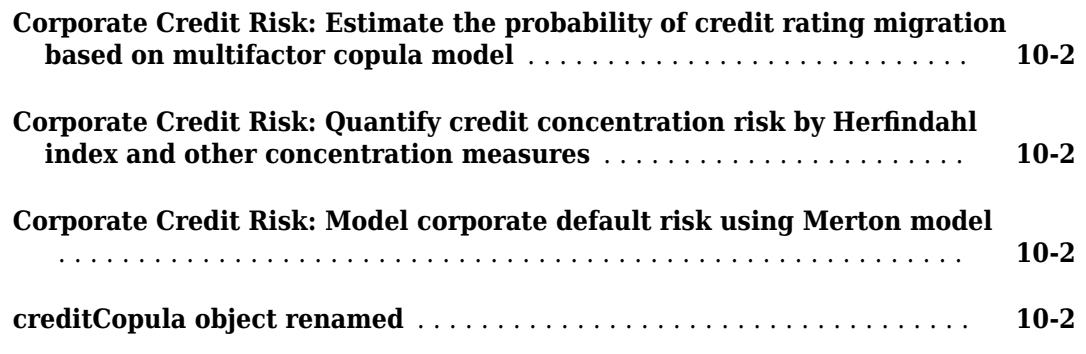

#### **[R2016b](#page-36-0)**

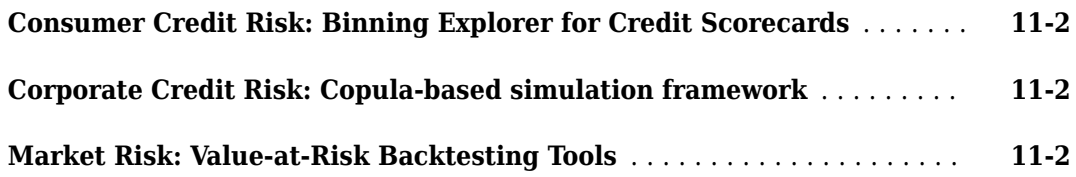

### <span id="page-6-0"></span>**R2021b**

**Version: 1.10 New Features**

**Bug Fixes**

#### <span id="page-7-0"></span>**Lifetime Credit Risk Analysis: Exposure at default (EAD) models**

You can use fitEADModel to create a Regression or Tobit model for exposure at default. After creating a Regression or Tobit model object, you can use the following functions:

- predict
- modelDiscrimination
- modelDiscriminationPlot
- modelAccuracy
- modelAccuracyPlot

#### **Deep Learning Examples: Credit risk analysis using Deep Learning Toolbox**

Two examples demonstrate using Deep Learning Toolbox™ for credit risk analysis:

- The "Compare Deep Learning Networks for Credit Default Prediction" (Deep Learning Toolbox) example shows how to create, train, and compare three deep learning networks for predicting credit default probability.
- The "Interpret and Stress-Test Deep Learning Networks for Probability of Default" example shows how to train a model for credit risk for probability of default (PD) prediction using a deep neural network. The example also shows how to use locally interpretable model-agnostic explanations (LIME) and Shapley values interpretability techniques to understand the predictions of the model.

#### **Insurance Example: Mean square error of prediction (MSEP) for estimated ultimate claims**

The "Mean Square Error of Prediction for Estimated Ultimate Claims" example demonstrates a workflow to measure the quality of the estimated ultimate claims by calculating the MSEP.

#### **Insurance Example: Bootstrap using chain ladder method to estimate ultimate claims**

The "Bootstrap Using Chain Ladder Method" example demonstrates a workflow using the chain ladder bootstrap method to generate several developmentTriangle objects and estimate the ultimate claims.

#### **Live Editor Task: Predictor screening**

Use the Live Editor task **Threshold Predictors** to interactively set credit scorecard predictor thresholds for one or more risk metrics computed for a set of predictors, or features.

#### **Lifetime Credit Risk Analysis: Cox lifetime probability of default (PD) model**

You can perform lifetime credit analysis using fitLifetimePDModel to create a Cox model for survival analysis of a lifetime probability of default model. You can then use the following functions:

- predict
- predictLifetime
- modelDiscrimination
- modelDiscriminationPlot
- modelAccuracy
- modelAccuracyPlot

### <span id="page-10-0"></span>**R2021a**

**Version: 1.9 New Features**

**Bug Fixes**

#### <span id="page-11-0"></span>**Lifetime Credit Risk Analysis: Create Loss Given Default (LGD) models**

You can use [fitLGDModel](https://www.mathworks.com/help/releases/R2021a/risk/fitlgdmodel.html) to create a [Regression](https://www.mathworks.com/help/releases/R2021a/risk/risk.credit.lgd.regression.html) or [Tobit](https://www.mathworks.com/help/releases/R2021a/risk/risk.credit.lgd.tobit.html) model for loss given default. After creating a Regression or Tobit model object, you can use the following functions:

- [predict](https://www.mathworks.com/help/releases/R2021a/risk/regression.predict_lgd.html)
- [modelDiscrimination](https://www.mathworks.com/help/releases/R2021a/risk/regression.modeldiscrimination_lgd.html)
- [modelDiscriminationPlot](https://www.mathworks.com/help/releases/R2021a/risk/regression.modeldiscriminationplot_lgd.html)
- [modelAccuracy](https://www.mathworks.com/help/releases/R2021a/risk/regression.modelaccuracy_lgd.html)
- [modelAccuracyPlot](https://www.mathworks.com/help/releases/R2021a/risk/regression.modelaccuracyplot_lgd.html)

#### **Binning Explorer app: New user interface design for improved usability and performance**

The **[Binning Explorer](https://www.mathworks.com/help/releases/R2021a/risk/binningexplorer-app.html)** app is updated with a new user interface. The new design includes an **Overview** pane that makes the app easier to use and speeds up your workflow.

#### **Lifetime Credit Risk Analysis: Plot discrimination and accuracy of lifetime probability of default (PD) models**

You can create validation plots for lifetime PD models using [modelDiscriminationPlot](https://www.mathworks.com/help/releases/R2021a/risk/logistic.modeldiscriminationplot_lifetimepd.html) and [modelAccuracyPlot](https://www.mathworks.com/help/releases/R2021a/risk/logistic.modelaccuracyplot_lifetimepd.html).

#### **Insurance Analysis: Plot link ratios and claims for development triangles**

Using a [developmentTriangle](https://www.mathworks.com/help/releases/R2021a/risk/developmenttriangle.html) object, you can generate plots using [linkRatiosPlot](https://www.mathworks.com/help/releases/R2021a/risk/developmenttriangle.linkratiosplot.html) and [claimsPlot](https://www.mathworks.com/help/releases/R2021a/risk/developmenttriangle.claimsplot.html).

#### **Insurance Analysis: Estimate unpaid claims using Cape Cod technique**

You can use [developmentTriangle](https://www.mathworks.com/help/releases/R2021a/risk/developmenttriangle.html) objects for reported and paid claims to create a [capeCod](https://www.mathworks.com/help/releases/R2021a/risk/capecod.html) object. You can then use the following functions:

- [ibnr](https://www.mathworks.com/help/releases/R2021a/risk/capecod.ibnr_capecod.html)
- [unpaidClaims](https://www.mathworks.com/help/releases/R2021a/risk/capecod.unpaidclaims_capecod.html)
- [ultimateClaims](https://www.mathworks.com/help/releases/R2021a/risk/capecod.ultimateclaims_capecod.html)
- [summary](https://www.mathworks.com/help/releases/R2021a/risk/capecod.summary_capecod.html)

### <span id="page-12-0"></span>**R2020b**

**Version: 1.8 New Features**

**Bug Fixes**

<span id="page-13-0"></span>R2020b

#### **Market Risk: Backtest expected shortfall (ES) models using minimally biased Acerbi-Szekely tests**

You can perform minimally biased Acerbi-Szekely tests with the [minBiasRelative](https://www.mathworks.com/help/releases/R2020b/risk/esbacktestbysim.minbiasrelative.html) and [minBiasAbsolute](https://www.mathworks.com/help/releases/R2020b/risk/esbacktestbysim.minbiasabsolute.html) functions when using an [esbacktestbysim](https://www.mathworks.com/help/releases/R2020b/risk/esbacktestbysim.html) object.

#### **Market Risk: Expected shortfall (ES) model VaR level extended to 99.9%**

The VaR level is extended to 99.9% for ES backtesting with an [esbacktest](https://www.mathworks.com/help/releases/R2020b/risk/esbacktest.html) object that uses precomputed tables of critical values.

#### **Lifetime Credit Analysis: Probability of default models and examples**

You can perform lifetime credit analysis using [fitLifetimePDModel](https://www.mathworks.com/help/releases/R2020b/risk/fitlifetimepdmodel.html) to create a [Logistic](https://www.mathworks.com/help/releases/R2020b/risk/risk.credit.pd.logistic.html) or [Probit](https://www.mathworks.com/help/releases/R2020b/risk/risk.credit.pd.probit.html) lifetime probability of default model. You can then use the [predict](https://www.mathworks.com/help/releases/R2020b/risk/logistic.predict.html), [predictLifetime](https://www.mathworks.com/help/releases/R2020b/risk/logistic.predictlifetime.html), [modelDiscrimination](https://www.mathworks.com/help/releases/R2020b/risk/logistic.modeldiscrimination.html), and [modelAccuracy](https://www.mathworks.com/help/releases/R2020b/risk/logistic.modelaccuracy.html) functions to analyze the probability of default model. For more information, see examples:

- • [Compare Logistic Model for Lifetime PD to Champion Model](https://www.mathworks.com/help/releases/R2020b/risk/compare-logistic-lifetime-pd-model-to-champion-model.html)
- • [Compare Lifetime PD Models Using Cross-Validation](https://www.mathworks.com/help/releases/R2020b/risk/compare-lifetime-pd-models-using-cross-validation.html)
- • [Expected Credit Loss \(ECL\) Computation](https://www.mathworks.com/help/releases/R2020b/risk/compute-expected-credit-loss-for-lifetime-pd-model.html)

#### **Insurance Analysis: Chain ladder, expected claims, and Bornhuetter-Fergurson techniques for analyzing insurance claims reserves**

You can use a development triangle with the chain ladder technique, expected claims technique, or Bornhuetter-Fergurson technique to calculate important measures of insurance risk.

- The [developmentTriangle](https://www.mathworks.com/help/releases/R2020b/risk/developmenttriangle.html) object supports the following functions:
	- [view](https://www.mathworks.com/help/releases/R2020b/risk/developmenttriangle.view.html)
	- [linkRatios](https://www.mathworks.com/help/releases/R2020b/risk/developmenttriangle.linkratios.html)
	- [linkRatioAverages](https://www.mathworks.com/help/releases/R2020b/risk/developmenttriangle.linkratioaverages.html)
	- [cdfSummary](https://www.mathworks.com/help/releases/R2020b/risk/developmenttriangle.cdfsummary.html)
	- [ultimateClaims](https://www.mathworks.com/help/releases/R2020b/risk/developmenttriangle.ultimateclaims_developmenttriangle.html)
	- [fullTriangle](https://www.mathworks.com/help/releases/R2020b/risk/developmenttriangle.fulltriangle.html)
- The [chainLadder](https://www.mathworks.com/help/releases/R2020b/risk/chainladder.html) object supports the following functions:
	- [ibnr](https://www.mathworks.com/help/releases/R2020b/risk/chainladder.ibnr_chainladder.html)
	- [unpaidClaims](https://www.mathworks.com/help/releases/R2020b/risk/chainladder.unpaidclaims_chainladder.html)
	- [summary](https://www.mathworks.com/help/releases/R2020b/risk/chainladder.summary_chainladder.html)
- The [expectedClaims](https://www.mathworks.com/help/releases/R2020b/risk/expectedclaims.html) object supports the following functions:
	- [ultimateClaims](https://www.mathworks.com/help/releases/R2020b/risk/expectedclaims.ultimate_expectedclaims.html)
	- [ibnr](https://www.mathworks.com/help/releases/R2020b/risk/expectedclaims.ibnr_expectedclaims.html)
- [unpaidClaims](https://www.mathworks.com/help/releases/R2020b/risk/expectedclaims.unpaidclaims_expectedclaims.html)
- [summary](https://www.mathworks.com/help/releases/R2020b/risk/expectedclaims.summary_expectedclaims.html)
- The [bornhuetterFerguson](https://www.mathworks.com/help/releases/R2020b/risk/bornhuetterferguson.html) object supports the following functions:
	- [ultimateClaims](https://www.mathworks.com/help/releases/R2020b/risk/bornhuetterferguson.ultimateclaims_bornhuetterferguson.html)
	- [ibnr](https://www.mathworks.com/help/releases/R2020b/risk/bornhuetterferguson.ibnr_bornhuetterferguson.html)
	- [unpaidClaims](https://www.mathworks.com/help/releases/R2020b/risk/bornhuetterferguson.unpaidclaims_bornhuetterferguson.html)
	- [summary](https://www.mathworks.com/help/releases/R2020b/risk/bornhuetterferguson.summary_bornhuetterferguson.html)

### <span id="page-16-0"></span>**R2020a**

**Version: 1.7 New Features Bug Fixes Compatibility Considerations**

#### <span id="page-17-0"></span>**Consumer Credit Risk: Screen credit scorecard predictors on data that** is too big to fit in memory using tall Arrays

Tall variable support for [screenpredictors](https://www.mathworks.com/help/releases/R2020a/risk/screenpredictors.html).

#### **Random number generation for credit copula classes has changed**

In R2019b and previous releases, when using the [creditDefaultCopula](https://www.mathworks.com/help/releases/R2020a/risk/creditdefaultcopula.html) and [creditMigrationCopula](https://www.mathworks.com/help/releases/R2020a/risk/creditmigrationcopula.html) classes to perform nonparallel simulations, the MATLAB® global random number generator was used to generate scenarios.

#### **Compatibility Considerations**

In R2020a, the random number generator for the [creditDefaultCopula](https://www.mathworks.com/help/releases/R2020a/risk/creditdefaultcopula.html) and [creditMigrationCopula](https://www.mathworks.com/help/releases/R2020a/risk/creditmigrationcopula.html) classes is set to Threefry for both parallel and nonparallel code paths.

### <span id="page-18-0"></span>**R2019b**

**Version: 1.6 New Features Bug Fixes Compatibility Considerations**

#### <span id="page-19-0"></span>**Market Risk: Backtest expected shortfall (ES) models using Du and Escanciano tests**

The following new functions provide support for performing expected shortfall (ES) backtests by Du and Escanciano:

- [esbacktestbyde](https://www.mathworks.com/help/releases/R2019b/risk/esbacktestbyde.html)
- [summary](https://www.mathworks.com/help/releases/R2019b/risk/esbacktestbyde.summary_esbacktestde.html)
- [runtests](https://www.mathworks.com/help/releases/R2019b/risk/esbacktestbyde.runtests_esbacktestde.html)
- [unconditionalDE](https://www.mathworks.com/help/releases/R2019b/risk/esbacktestbyde.unconditionalde.html)
- [conditionalDE](https://www.mathworks.com/help/releases/R2019b/risk/esbacktestbyde.conditionalde.html)
- [simulate](https://www.mathworks.com/help/releases/R2019b/risk/esbacktestbyde.simulate.html)

New examples demonstrating workflows using expected shortfall (ES) backtests by Du and Escanciano:

- Workflow for Expected Shortfall (ES) Backtesting by Du and Escanciano
- • [Rolling Windows and Multiple Models for Expected Shortfall \(ES\) Backtesting by Du and](https://www.mathworks.com/help/releases/R2019b/risk/examples/multiple-models-using-expected-shortfall-by-du-escanciano.html) [Escanciano](https://www.mathworks.com/help/releases/R2019b/risk/examples/multiple-models-using-expected-shortfall-by-du-escanciano.html)

#### **Consumer Credit Risk: Validation of compact credit scorecards using validatemodel**

Work with compact credit scorecards using the [compactCreditScorecard](https://www.mathworks.com/help/releases/R2019b/risk/compactcreditscorecard.html) class and then use [validatemodel](https://www.mathworks.com/help/releases/R2019b/risk/compactcreditscorecard.validatemodel.html) to validate a compact credit scorecard.

#### **Credit Scorecard: Example comparing credit score using logistic regression and decision trees**

A new example compares credit score values using logistic regression and decision trees ([Comparison of Credit Scoring Using Logistic Regression and Decision Trees](https://www.mathworks.com/help/releases/R2019b/risk/examples/creditscorecard-compare-logistic-regression-decision-trees.html)).

#### **Credit Scorecard: Example using reject inference to incorporate credit rejection data into creditscorecard workflow**

A new example demonstrates two approaches for using reject inference techniques to incorporate credit rejection data as part of the [creditscorecard](https://www.mathworks.com/help/releases/R2019b/finance/creditscorecard.html) modeling workflow ([Use Reject Inference](https://www.mathworks.com/help/releases/R2019b/risk/examples/reject-inference-for-credit-scorecards.html) [Techniques with Credit Scorecards](https://www.mathworks.com/help/releases/R2019b/risk/examples/reject-inference-for-credit-scorecards.html)).

#### **Consumer Credit Risk: Example comparing probability of default using through-the-cycle and point-in-time models**

A new example compares the probability of default using through-the-cycle (TTC) and point-in-time (PIT) models [\(Comparison of Probability of Default Using Through-the-Cycle and Point-in-Time](https://www.mathworks.com/help/releases/R2019b/risk/examples/compare-pd-using-ttc-and-pit-models.html) [Models](https://www.mathworks.com/help/releases/R2019b/risk/examples/compare-pd-using-ttc-and-pit-models.html)).

#### <span id="page-20-0"></span>**Consumer Credit Risk: Example fitting different types of models to loss given default (LGD) data**

A new example demonstrates fitting different types of models to loss given default (LGD) data ([Model](https://www.mathworks.com/help/releases/R2019b/risk/examples/comparing-lgd-models.html) [Loss Given Default](https://www.mathworks.com/help/releases/R2019b/risk/examples/comparing-lgd-models.html)).

#### **Calculation of p-value for bin has changed**

In R2019a and previous releases, the binomial VaR backtest reports the tail probability as the *p*-value and compares the reported *p*-value to half of the *alpha* (1- TestLevel) of the bin test.

In R2019b, the binomial VaR backtest [bin](https://www.mathworks.com/help/releases/R2019b/risk/varbacktest.bin.html) calculates the *p*-value contained in the TestResults output using the 2\*tail probability convention and the *p*-value can be compared to *alpha*. For more information, see [Algorithms](https://www.mathworks.com/help/releases/R2019b/risk/varbacktest.bin.html#bvaconm-4).

### <span id="page-22-0"></span>**R2019a**

**Version: 1.5 New Features**

**Bug Fixes**

#### <span id="page-23-0"></span>**Consumer Credit Risk: Predictor screening for credit scorecards**

Perform predictor screening for credit scorecards using the [screenpredictors](https://www.mathworks.com/help/releases/R2019a/risk/screenpredictors.html) function. For more information, see [Feature Screening with](https://www.mathworks.com/help/releases/R2019a/risk/examples/feature-selection-with-screenpredictors.html) screenpredictors.

#### **Consumer Credit Risk: Support for compact credit scorecards for easier deployment and reduced memory usage**

Work with compact credit scorecards using the [compactCreditScorecard](https://www.mathworks.com/help/releases/R2019a/risk/compactcreditscorecard.html) class along with associated functions for [displaypoints](https://www.mathworks.com/help/releases/R2019a/risk/compactcreditscorecard.displaypoints.html), [score](https://www.mathworks.com/help/releases/R2019a/risk/compactcreditscorecard.score.html), and [probdefault](https://www.mathworks.com/help/releases/R2019a/risk/compactcreditscorecard.probdefault.html). In addition, you can create a compact credit scorecard by using the [compact](https://www.mathworks.com/help/releases/R2019a/finance/creditscorecard.compact.html) function from Financial Toolbox™ with a [creditscorecard](https://www.mathworks.com/help/releases/R2019a/finance/creditscorecard.html) object. For more information, see [compactCreditScorecard](https://www.mathworks.com/help/releases/R2019a/risk/examples/creating-compactcreditscorecard-object-workflow.html) Object Workflow and [Validate the Quality of a Compact Credit Scorecard Model.](https://www.mathworks.com/help/releases/R2019a/risk/examples/validate-compactcreditscorecard-model.html)

### <span id="page-24-0"></span>**R2018b**

**Version: 1.4 New Features Bug Fixes Compatibility Considerations**

#### <span id="page-25-0"></span>**Binning Explorer: Bin data automatically using merge and split algorithms**

The Binning Explorer app supports the merge and split algorithms. For more information, see **[Binning Explorer](https://www.mathworks.com/help/releases/R2018b/risk/binningexplorer-app.html)**.

#### **Binning Explorer: Bin missing data in a separate bin**

The **Binning Explorer** app supports binning missing data for a predictor in a separate <missing> bin. For more information, see **[Binning Explorer](https://www.mathworks.com/help/releases/R2018b/risk/binningexplorer-app.html)**.

#### **Binning Explorer: Load data from the command line**

The Binning Explorer app supports loading data or a [creditscorecard](https://www.mathworks.com/help/releases/R2018b/finance/creditscorecard.html) object from the command line. For more information, see **[Binning Explorer](https://www.mathworks.com/help/releases/R2018b/risk/binningexplorer-app.html)**.

#### **Corporate Credit Risk: Perform parallel simulations using creditDefaultCopula and creditMigrationCopula**

The [creditDefaultCopula](https://www.mathworks.com/help/releases/R2018b/risk/creditdefaultcopula.html) and [creditMigrationCopula](https://www.mathworks.com/help/releases/R2018b/risk/creditmigrationcopula.html) classes support the 'UseParallel' property for parallel simulations when using the simulate and riskContributions functions. You can set the 'UseParallel' property when creating creditDefaultCopula or creditMigrationCopula objects only if you have Parallel Computing Toolbox™.

#### **creditCopula object removed**

The creditCopula object is removed.

#### **Compatibility Considerations**

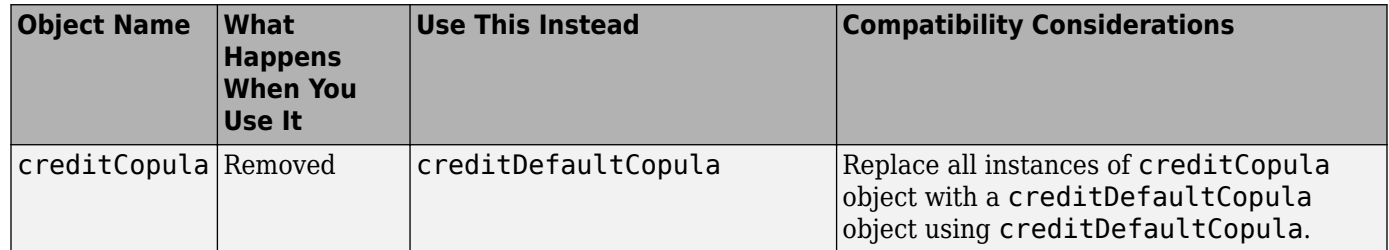

### <span id="page-26-0"></span>**R2018a**

**Version: 1.3 New Features**

**Bug Fixes**

#### <span id="page-27-0"></span>**Corporate Credit Risk: Calculate standard deviation and value-at-risk contributions for each counterparty in a credit portfolio**

The [riskContribution](https://www.mathworks.com/help/releases/R2018a/risk/creditdefaultcopula.creditcopula_default_riskcontribution.html) function for [creditDefaultCopula](https://www.mathworks.com/help/releases/R2018a/risk/creditdefaultcopula.html) and the [riskContribution](https://www.mathworks.com/help/releases/R2018a/risk/creditmigrationcopula.creditcopula_migration_riskcontribution.html) function for [creditMigrationCopula](https://www.mathworks.com/help/releases/R2018a/risk/creditmigrationcopula.html) support returned information for counterparty contributions for standard deviation of the losses (Std) and value at risk (VaR) at the threshold VaRLevel.

### <span id="page-28-0"></span>**R2017b**

**Version: 1.2 New Features Bug Fixes Compatibility Considerations**

#### <span id="page-29-0"></span>**Corporate Credit Risk: Compute regulatory capital and value-at-risk using an asymptotic single risk factor (ASRF) model**

The [asrf](https://www.mathworks.com/help/releases/R2017b/risk/asrf.html) function provides an ASRF model for credit risk analysis. [asrf](https://www.mathworks.com/help/releases/R2017b/risk/asrf.html) accepts the risk characteristics of a portfolio of credit-sensitive instruments as input and computes the necessary capital using an ASRF model.

#### **Corporate Credit Risk: Perform credit portfolio simulation with random loss given default (LGD)**

Support is provided for specifying random LGD (loss given default) for [creditDefaultCopula](https://www.mathworks.com/help/releases/R2017b/risk/creditdefaultcopula.html) and [creditMigrationCopula](https://www.mathworks.com/help/releases/R2017b/risk/creditmigrationcopula.html) objects. You can now specify the LGD input argument as a NumCounterparties-by-2 matrix, where the first column contains the LGD mean values and the second column contains the LGD standard deviations. In this case, LGD values are drawn randomly from a beta distribution with the parameters provided for the defaulting counterparty.

#### **Market Risk: Backtest expected shortfall models**

The following tools support expected shortfall (ES) backtesting for table-based tests for the unconditional Acerbi-Szekely test.

- [esbacktest](https://www.mathworks.com/help/releases/R2017b/risk/esbacktest.html)
- [summary](https://www.mathworks.com/help/releases/R2017b/risk/esbacktest.summary_esbacktest.html)
- [runtests](https://www.mathworks.com/help/releases/R2017b/risk/esbacktest.runtests_esbacktest.html)
- [unconditionalNormal](https://www.mathworks.com/help/releases/R2017b/risk/esbacktest.unconditionalnormal.html)
- [unconditionalT](https://www.mathworks.com/help/releases/R2017b/risk/esbacktest.unconditionalt.html)

The following tools support expected shortfall (ES) backtesting for distribution tests for normal and t distributions.

- [esbacktestbysim](https://www.mathworks.com/help/releases/R2017b/risk/esbacktestbysim.html)
- [summary](https://www.mathworks.com/help/releases/R2017b/risk/esbacktestbysim.summary_esbacktestbysim.html)
- [runtests](https://www.mathworks.com/help/releases/R2017b/risk/esbacktestbysim.runtests_esbacktestbysim.html)
- [conditional](https://www.mathworks.com/help/releases/R2017b/risk/esbacktestbysim.conditional.html)
- [unconditional](https://www.mathworks.com/help/releases/R2017b/risk/esbacktestbysim.unconditional.html)
- [quantile](https://www.mathworks.com/help/releases/R2017b/risk/esbacktestbysim.quantile.html)
- [simulate](https://www.mathworks.com/help/releases/R2017b/risk/esbacktestbysim.simulate.html)

#### **Consumer Credit Risk: Specify weights in credit scorecards using Binning Explorer**

Specify weights in a credit scorecard when using the Binning Explorer app. For more information on defining weights for a creditscorecard object, see the optional name-value pair argument WeightsVar for [creditscorecard](https://www.mathworks.com/help/releases/R2017b/finance/creditscorecard.html).

#### <span id="page-30-0"></span>**creditCopula object renamed**

The creditCopula object is renamed to the creditDefaultCopula object.

#### **Compatibility Considerations**

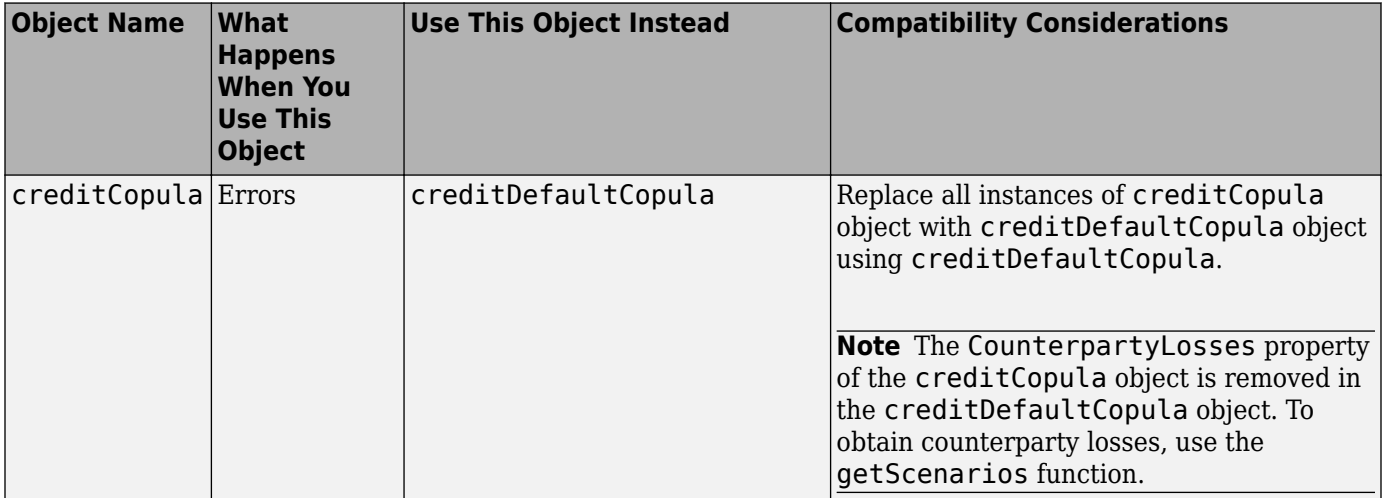

**10**

### <span id="page-32-0"></span>**R2017a**

**Version: 2.5 New Features Bug Fixes Compatibility Considerations**

#### <span id="page-33-0"></span>**Corporate Credit Risk: Estimate the probability of credit rating migration based on multifactor copula model**

The following tools support corporate credit portfolio analysis for credit migration simulation using a [creditMigrationCopula](https://www.mathworks.com/help/releases/R2017a/risk/creditmigrationcopula-object.html) object for copula-based simulations:

- [creditMigrationCopula](https://www.mathworks.com/help/releases/R2017a/risk/creditmigrationcopula_constructor.html)
- [simulate](https://www.mathworks.com/help/releases/R2017a/risk/creditcopula_migration_simulate.html)
- [portfolioRisk](https://www.mathworks.com/help/releases/R2017a/risk/creditcopula_migration_portfoliorisk.html)
- [riskContribution](https://www.mathworks.com/help/releases/R2017a/risk/creditcopula_migration_riskcontribution.html)
- [confidenceBands](https://www.mathworks.com/help/releases/R2017a/risk/creditcopula_migration_confidencebands.html)
- [getScenarios](https://www.mathworks.com/help/releases/R2017a/risk/creditcopula_migration_getscenarios.html)

#### **Corporate Credit Risk: Quantify credit concentration risk by Herfindahl index and other concentration measures**

The [concentrationIndices](https://www.mathworks.com/help/releases/R2017a/risk/concentrationindices.html) function supports the following concentration indices:

- CR Concentration ratio
- Deciles Deciles of the portfolio weights distribution
- Gini Gini coefficient
- $\cdot$  HH  $-$  Herfindahl-Hirschman index
- HK Hannah-Kay index
- HT Hall-Tideman index
- TE Theil entropy index

#### **Corporate Credit Risk: Model corporate default risk using Merton model**

The [mertonmodel](https://www.mathworks.com/help/releases/R2017a/risk/mertonmodel.html) and [mertonByTimeSeries](https://www.mathworks.com/help/releases/R2017a/risk/mertonbytimeseries.html) functions estimate the default probability using Merton's model.

#### **creditCopula object renamed**

The creditCopula object is renamed to the creditDefaultCopula object.

### **Compatibility Considerations**

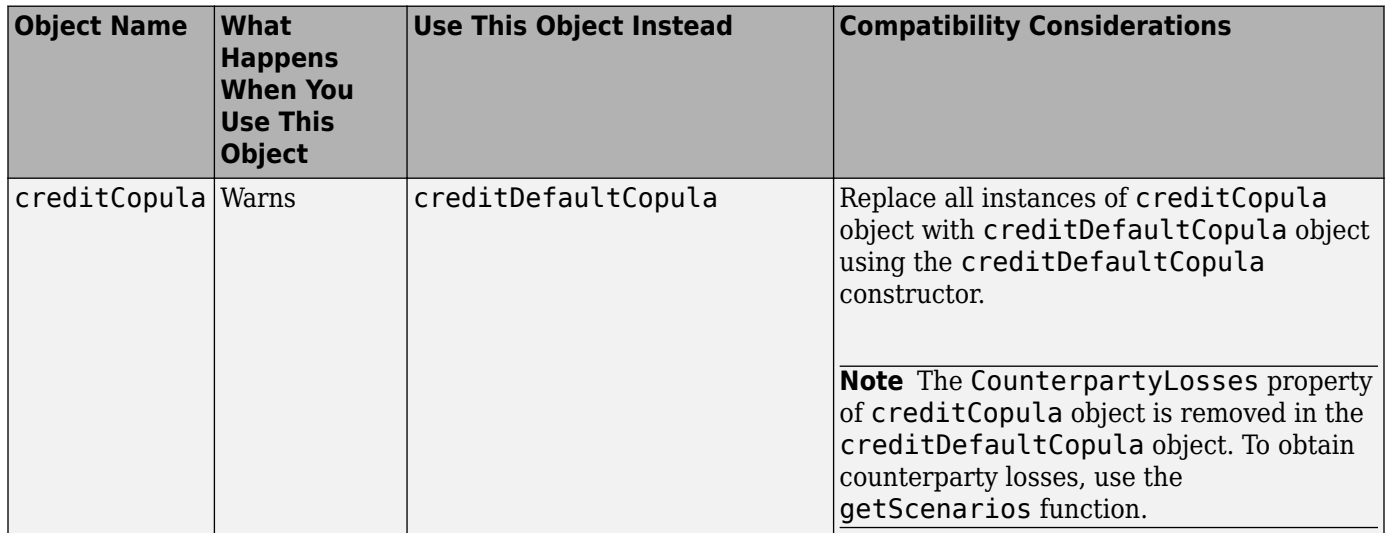

### <span id="page-36-0"></span>**R2016b**

**Version: 2.4**

**New Features**

#### <span id="page-37-0"></span>**Consumer Credit Risk: Binning Explorer for Credit Scorecards**

**Binning Explorer** is an app for developing and modifying binning assignments for a [creditscorecard](https://www.mathworks.com/help/releases/R2016b/finance/creditscorecard.html) object. For more information, see [Binning Explorer.](https://www.mathworks.com/help/releases/R2016b/risk/binningexplorer-app.html)

#### **Corporate Credit Risk: Copula-based simulation framework**

The following tools support corporate credit portfolio analysis using a creditCopula object for copula-based simulations:

- [creditCopula](https://www.mathworks.com/help/releases/R2016b/risk/creditcopula_constructor.html) Creates a creditCopula object.
- [simulate](https://www.mathworks.com/help/releases/R2016b/risk/simulate.html) Simulates credit defaults using a creditCopula object.
- [portfolioRisk](https://www.mathworks.com/help/releases/R2016b/risk/portfoliorisk.html) Generates portfolio-level risk measurements for a creditCopula object.
- [confidenceBands](https://www.mathworks.com/help/releases/R2016b/risk/confidencebands.html) Generates confidence interval bands for a creditCopula object.
- [riskContribution](https://www.mathworks.com/help/releases/R2016b/risk/riskcontribution.html) Generates risk contributions for each counterparty in the creditCopula object.

#### **Market Risk: Value-at-Risk Backtesting Tools**

Value-at-risk (VaR) is an important measure of financial risk. VaR is an estimate of how much value a portfolio can lose in a given time period with a given confidence level. VaR backtesting tools assess the accuracy of VaR models. The following VaR backtesting tools are supported:

- [varbacktest](https://www.mathworks.com/help/releases/R2016b/risk/varbacktest.html) Creates a varbacktest object using portfolio outcomes data and corresponding value-at-risk (VaR) data.
- [bin](https://www.mathworks.com/help/releases/R2016b/risk/bin.html) Binomial test.
- $\cdot$  [cc](https://www.mathworks.com/help/releases/R2016b/risk/cc.html)  $-$  Christoffersen's conditional coverage mixed test.
- $\cdot$   $cci$  Christoffersen's conditional coverage independence test.
- [pof](https://www.mathworks.com/help/releases/R2016b/risk/pof.html) Kupiec's proportion of failures test.
- [tbf](https://www.mathworks.com/help/releases/R2016b/risk/tbf.html) Haas's time between exceptions independence test.
- [tbfi](https://www.mathworks.com/help/releases/R2016b/risk/tbfi.html) Haas's mixed time between exceptions (independence and frequency) test.
- $\cdot$  [tl](https://www.mathworks.com/help/releases/R2016b/risk/tl.html)  $-$  Traffic light test.
- [tuff](https://www.mathworks.com/help/releases/R2016b/risk/tuff.html) Kupiec's time until the first failure test.
- [summary](https://www.mathworks.com/help/releases/R2016b/risk/summary.html) Summary report on the given varbacktest data.
- [runtests](https://www.mathworks.com/help/releases/R2016b/risk/runtests.html)  $-$  Runs all tests and reports the final test results.